# **SEEKING**

# **Seeking**

The action of moving directly to a certain position in a file is called seeking.

#### seek

To move to a specified location in a file.

### byte offset

The distance, measured in bytes, from the beginning.

- Seeking moves an attribute in the file called the *file pointer*.  $\bullet$
- $\bullet$  C<sup>++</sup> library functions allow seeking.
- In DOS, Windows, and UNIX, files are organized as streams of bytes, and locations are in terms of byte count.
- Seeking can be specified from one of three reference points:
	- $\circ$  The beginning of the file.
	- $\circ$  The end of the file.
	- The current file pointer position.

A seek requires two arguments

```
Seek(Source_file, Offset)
```
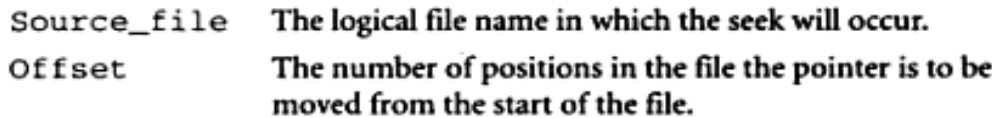

#### **Example**

Seek(data, 373)

## 2.5.1 Seeking with C Streams

**Fseek function:** 

```
pos = fseek(file, byte_offset, origin)
```
The  $C++$  fseek function is used to move the file pointer of a file identified by its FILE structure.

The FILE fseek function must be supplied with (as an arguments):

- $\circ$  The file descriptor of the file(file)
- The number of bytes to move from some origin in the file(byte offset)
- $\circ$  The starting point from which the byte offset is to be taken (origin)

The Origin argument should be one of the following, to designate the reference point:

**SEEK SET: Beginning of file** 

**SEEK CUR:** Current file position

**SEEK END: End of file** 

The value returned (pos) by the *fseek* function is the positon of the read/write pointer from the beginning of the file after its moved

Prototypes:

long fseek (FILE \* file, long Offset, int Origin);

Example:

long pos; fseek (FILE \* file, long Offset, int Origin);  $\dddotsc$ pos=fseek (Output, 100, SEEK BEG);

#### 2.5.2 Seeking with C++ Stream Classes

In  $C++$ , an object of type fstream has 2 file pointers: a get pointer for input and a put pointer for output. Two functions for seeking are

> seekg: moves get pointer seekp: moves put pointer

syntax for seek operations: file.seekg(byte\_offset,origin) file.seekp(byte\_offset,origin)

Source: http://elearningatria.files.wordpress.com/2013/10/ise-vi-file-structures-10is63-notes.pdf